## **Custom symbol renderer**

To have a custom element renderer, extend abstract [com.nomagic.magicdraw.uml.symbols.](http://jdocs.nomagic.com/190/com/nomagic/magicdraw/uml/symbols/PresentationElementRenderer.html) [PresentationElementRenderer](http://jdocs.nomagic.com/190/com/nomagic/magicdraw/uml/symbols/PresentationElementRenderer.html) class.

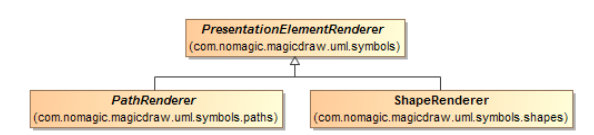